# **ePUAP**

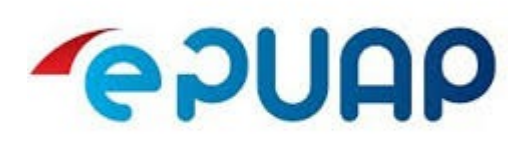

# **Podmioty realizujące zadania publiczne obowiązane są posiadać elektroniczną skrzynkę podawczą.**

Elektroniczna skrzynka podawcza pozwala na doręczanie do instytucji pism podpisanych bezpiecznym podpisem elektronicznym w sposób zapewniający otrzymanie urzędowego poświadczenia przedłożenia (UPP).

UPP jest dowodem doręczenia pisma, a widniejąca na nim data stanowi datę doręczenia.

W celu dostarczenia do Zespołu Szkół Ekonomiczno-Administracyjnych we Wrocławiu dokumentu elektronicznego należy zarejestrować się na elektronicznej platformie usług administracji publicznej (ePUAP) pod adresem [epuap.gov.pl](http://www.epuap.gov.pl/wps/portal/%21ut/p/a1/hY8_D4IwEMU_CwNre5S_ujE4SEwYNApdDESEaqFNqTTh01uNo-ht7_J77-5higtMh2pibaWZGCr-0jQ6eysSeGQPWb4JQtgeDxlJ4ohAQCxQWgAWJoV__hOmP5Hc_wA_TmSYtlzU73fLdKj9pMVUNddGNQo9lF13Wsu1Cy4YY1DNJJpHEXJxmZFhd9EjyV0YtbKVSYw63X8L6sSocbEYgGVfwC3k0y51nCfMZqhx/dl5/d5/L2dBISEvZ0FBIS9nQSEh/)

Przy pomocy elektronicznej skrzynki podawczej załatwią Państwo każdą sprawę należącą do kompetencji Zespołu Szkół Ekonomiczno-Administracyjnych we Wrocławiu.

Do formularza można dodawać załączniki o następujących rozszerzeniach: .doc, .docx, .gif, .jpg (.jpeg), .ods, .odt, .pdf, .png, .rtf, .svg, .tif(.tiff), .txt, .xls, .xlsx, .xml. Maksymalny rozmiar dokumentu elektronicznego to 5 megabajtów. Pliki zawierające szkodliwe oprogramowanie będą automatycznie usuwane.

Po założeniu konta i zalogowaniu się na ePUAP użytkownik ma dostęp do sporządzania pism w formie dokumentów elektronicznych i doręczania dokumentów elektronicznych do Zespołu Szkół Ekonomiczno-Administracyjnych we Wrocławiu.

## Skargi, wnioski, zapytania:

[http://epuap.gov.pl/kup/searchContentServlet?nazwaOpisu=Skargi,+wnioski,+zapytania+do+urzedu&idPodmiotu=000731](http://epuap.gov.pl/kup/searchContentServlet?nazwaOpisu=Skargi,+wnioski,+zapytania+do+urzedu&idPodmiotu=000731407) [407](http://epuap.gov.pl/kup/searchContentServlet?nazwaOpisu=Skargi,+wnioski,+zapytania+do+urzedu&idPodmiotu=000731407)

## Pismo do urzędu:

<http://epuap.gov.pl/kup/searchContentServlet?nazwaOpisu=pismo+ogolne+do+urzedu&idPodmiotu=000731407>

## Udostępnianie informacji publicznej:

[http://epuap.gov.pl/kup/searchContentServlet?nazwaOpisu=Udostepnianie+informacji+publicznej+na+wniosek&idPodmio](http://epuap.gov.pl/kup/searchContentServlet?nazwaOpisu=Udostepnianie+informacji+publicznej+na+wniosek&idPodmiotu=000731407) [tu=000731407](http://epuap.gov.pl/kup/searchContentServlet?nazwaOpisu=Udostepnianie+informacji+publicznej+na+wniosek&idPodmiotu=000731407)

Odnośnie spraw załatwianych w trybie postępowania administracyjnego konieczne jest podanie imienia, nazwiska, adresu osoby wnoszącej pismo oraz jej podpisu.

Elektroniczna skrzynka podawcza obsługuje zarówno bezpieczny kwalifikowany podpis elektroniczny jak i jego darmowy odpowiednik, czyli profil zaufany ePUAP.

Profil zaufany ePUAP każda (pełnoletnia) osoba zakłada również za pośrednictwem platformy[epuap.gov.pl.](http://www.epuap.gov.pl/wps/portal/%21ut/p/a1/hY8_D4IwEMU_CwNre5S_ujE4SEwYNApdDESEaqFNqTTh01uNo-ht7_J77-5higtMh2pibaWZGCr-0jQ6eysSeGQPWb4JQtgeDxlJ4ohAQCxQWgAWJoV__hOmP5Hc_wA_TmSYtlzU73fLdKj9pMVUNddGNQo9lF13Wsu1Cy4YY1DNJJpHEXJxmZFhd9EjyV0YtbKVSYw63X8L6sSocbEYgGVfwC3k0y51nCfMZqhx/dl5/d5/L2dBISEvZ0FBIS9nQSEh/)

Po złożeniu wniosku w systemie profil zaufany można potwierdzić w ciągu 14 dni w każdym urzędzie skarbowym, w każdym urzędzie wojewódzkim, w wybranych oddziałach ZUS i wybranych urzędach gmin.

Wybrane przepisy Kodeksu postępowania administracyjnego dotyczące dokumentów elektronicznych: Art. 14, Art. 39(1), Art. 63, Art. 46, Art. 217 § 4.